# Practical Tips for Better PostgreSQL Applications

Marc Balmer <marc@msys.ch>

<span id="page-0-0"></span>pgconf.de 2013 Oberhausen, Germany

(ロ) (御) (君) (君) (君) 君 のぬの

4 0 8 ∢母

## **Topics**

**1** [Introduction](#page-2-0)

**2** [User Experience](#page-18-0)

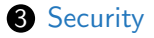

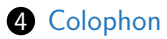

[Practical Tips for BetterPostgreSQL Applications](#page-0-0) Marc Balmer <marc@msys.ch>

э

×.

Ξ

∍

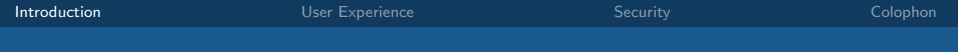

**1** [Introduction](#page-2-0)

**2** [User Experience](#page-18-0)

**3** [Security](#page-55-0)

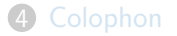

[Practical Tips for BetterPostgreSQL Applications](#page-0-0) Marc Balmer <marc@msys.ch>

<span id="page-2-0"></span>∍

4 0 8 → 母  $\sim$ 4 重  $\,$ - 4 時

- Aimed at application developers. . .
- ... who do client programming using libpq (or a wrapper around libpq for a language other than C)
- ... who know a little about PL/pgSQL
- ... who want to use PostgreSQL features
- demo code will be presented in the Lua language

- Aimed at application developers. . .
- . . . who do client programming using libpq (or a wrapper around libpq for a language other than C)
- ... who know a little about PL/pgSQL
- ... who want to use PostgreSQL features
- demo code will be presented in the Lua language

- Aimed at application developers. . .
- . . . who do client programming using libpq (or a wrapper around libpq for a language other than C)
- ... who know a little about PL/pgSQL
- ... who want to use PostgreSQL features
- demo code will be presented in the Lua language

- Aimed at application developers. . .
- . . . who do client programming using libpq (or a wrapper around libpq for a language other than C)
- ... who know a little about PL/pgSQL
- ... who want to use PostgreSQL features
- demo code will be presented in the Lua language

- Aimed at application developers. . .
- . . . who do client programming using libpq (or a wrapper around libpq for a language other than C)
- ... who know a little about PL/pgSQL
- ... who want to use PostgreSQL features
- demo code will be presented in the Lua language

#### • Smaller code: Easier to maintain

- More robust: Immune to runtime problems (Network, etc.)
- More secure: Immune to SQL-Injection
- More responsive: Better user experience

 $\bullet$  . . . .

- Smaller code: Easier to maintain
- More robust: Immune to runtime problems (Network, etc.)
- More secure: Immune to SQL-Injection
- More responsive: Better user experience
- $\bullet$  . . . .

- Smaller code: Easier to maintain
- More robust: Immune to runtime problems (Network, etc.)
- More secure: Immune to SQL-Injection
- More responsive: Better user experience
- $\bullet$  . . . .

- Smaller code: Easier to maintain
- More robust: Immune to runtime problems (Network, etc.)
- More secure: Immune to SQL-Injection
- More responsive: Better user experience

 $\bullet$  . . . .

- Smaller code: Easier to maintain
- More robust: Immune to runtime problems (Network, etc.)
- More secure: Immune to SQL-Injection
- More responsive: Better user experience

 $\bullet$  . . .

• The ,,capacity" table in the ,,pgconf" database:

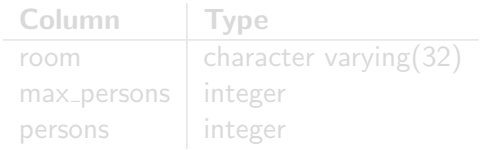

- When there are more than max\_persons in a room, the room is over capacity. In the demo, max persons of the , red" room is 30.
- $\hookrightarrow$  [Room capacity monitoring](demo://capacity)
- $\hookrightarrow$  [Room capacity monitoring with many clients](demo://capacity_observers)

• The ,,capacity" table in the ,,pgconf" database:

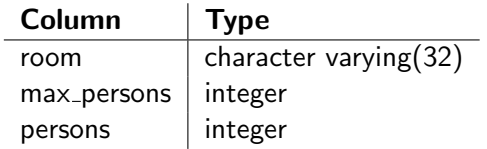

• When there are more than max\_persons in a room, the room is over capacity. In the demo, max persons of the , red" room is 30.

 $\hookrightarrow$  [Room capacity monitoring](demo://capacity)

 $\hookrightarrow$  [Room capacity monitoring with many clients](demo://capacity_observers)

• The ,,capacity" table in the ,,pgconf" database:

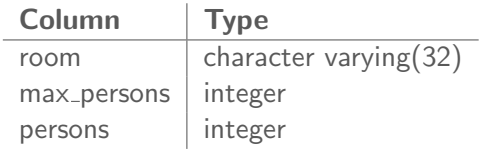

• When there are more than max persons in a room, the room is over capacity. In the demo, max persons of the ,,red" room is 30.

#### $\hookrightarrow$  [Room capacity monitoring](demo://capacity)

 $\hookrightarrow$  [Room capacity monitoring with many clients](demo://capacity_observers)

• The ,,capacity" table in the ,,pgconf" database:

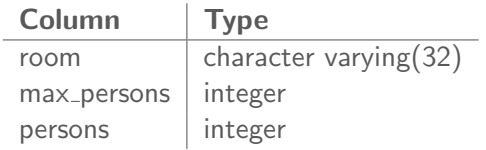

• When there are more than max\_persons in a room, the room is over capacity. In the demo, max persons of the , red" room is 30.

#### $\hookrightarrow$  [Room capacity monitoring](demo://capacity)

 $\hookrightarrow$  [Room capacity monitoring with many clients](demo://capacity_observers)

• The ,,capacity" table in the ,,pgconf" database:

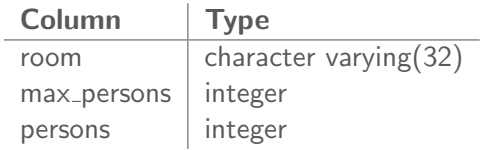

- When there are more than max\_persons in a room, the room is over capacity. In the demo, max persons of the , red" room is 30.
- $\hookrightarrow$  [Room capacity monitoring](demo://capacity)
- $\hookrightarrow$  [Room capacity monitoring with many clients](demo://capacity_observers)

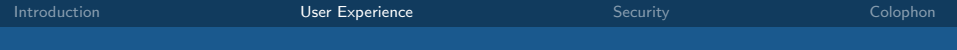

**1** [Introduction](#page-2-0)

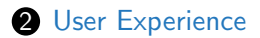

#### **3** [Security](#page-55-0)

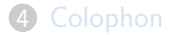

[Practical Tips for BetterPostgreSQL Applications](#page-0-0) Marc Balmer <marc@msys.ch>

<span id="page-18-0"></span>э

→ 重 → → 重 →

4 0 8

→ 冊→

# Asynchronous notifications: A PostgreSQL Feature

- Clients register for an event using LISTEN *name*
- Any client or the server can fire an event using **NOTIFY** name
- At any time a client can stop listening using **UNLISTEN** name

# Asynchronous notifications: A PostgreSQL Feature

- Clients register for an event using LISTEN name
- Any client or the server can fire an event using **NOTIFY** name
- At any time a client can stop listening using **UNLISTEN** name

# Asynchronous notifications: A PostgreSQL Feature

- Clients register for an event using LISTEN name
- Any client or the server can fire an event using **NOTIFY** name
- At any time a client can stop listening using **UNLISTEN** name

## Asynchronous notifications to de-couple applications

- Trigger procedures can issue **NOTIFY**
- Use triggers e.g. on **INSERT**, **UPDATE**, **DELETE**, TRUNCATE
- Client executes **UPDATE**, server creates the notification

Asynchronous notifications to de-couple applications

- Trigger procedures can issue NOTIFY
- Use triggers e.g. on **INSERT**, **UPDATE**, **DELETE**, **TRUNCATE**
- Client executes **UPDATE**, server creates the notification

Asynchronous notifications to de-couple applications

- Trigger procedures can issue NOTIFY
- Use triggers e.g. on **INSERT**, **UPDATE**, **DELETE**, **TRUNCATE**
- Client executes UPDATE, server creates the notification

and in - 6

### Process notifies after an SQL statement

#### conn: exec ('listen capacity\_changed \_' .. room)

[Practical Tips for BetterPostgreSQL Applications](#page-0-0) Marc Balmer <marc@msys.ch>

 $QQ$ 

Process notifies after an SQL statement, cont'd.

```
conn: \text{exec}("update capacity set persons = "\ldots " persons + 1 where room = '" \ldots room \ldots "'")
local nam = 'capacity_changed \cdot '... room
local n = conn : notifies()while (n \approx nil) do
         if n: relname() = nam then
              res = conn : exec(" select persons from "\ldots " capacity where room = "
                   . room . " ")
              text Field: SetString(res:getvalue(1, 1))end
    n = \text{conn} : \text{nothing}end
```
 $\leftrightarrow$  [Process notifies after exec](demo://notifies_1)

 $209$ 

化重新润滑脂

#### Real-time behaviour

- Server sends notifies immediately on the socket
- ,,Watch" the connection socket: select(), XtAddInput(), GTK Input, etc.
- Process notifies when there is activity on the socket

### Real-time behaviour

- Server sends notifies immediately on the socket
- ,,Watch" the connection socket: select(), XtAddInput(), GTK Input, etc.
- Process notifies when there is activity on the socket

### Real-time behaviour

- Server sends notifies immediately on the socket
- ,,Watch" the connection socket: select(), XtAddInput(), GTK Input, etc.
- Process notifies when there is activity on the socket

 $4.17$ 

## Using XtAddInput

```
conn: exec(" listen capacity-channel']. room)
```

```
input d = app : AddInput (conn : socket () ,p r o c e s s N o t i f i e s )
```
 $\hookrightarrow$  [Process notifies in real-time](demo://notifies_4)

 $209$ 

- The view pg\_stat\_activity shows connected clients
- We look at columns usename, client\_addr, application\_name
- We connect the usual way to the database:

conn = pgsql.connectdb([[user=pgconf dbname=pgconf host=localhost]])

#### $\hookrightarrow$  [Show connected clients](demo://monitoring)

- The view pg\_stat\_activity shows connected clients
- We look at columns usename, client\_addr, application\_name
- We connect the usual way to the database:

conn = pgsql.connectdb([[user=pgconf dbname=pgconf host=localhost]])

 $\hookrightarrow$  [Show connected clients](demo://monitoring)

- The view pg\_stat\_activity shows connected clients
- We look at columns usename, client\_addr, application\_name
- We connect the usual way to the database:

conn = pgsql.connectdb([[user=pgconf dbname=pgconf host=localhost]])

#### $\hookrightarrow$  [Show connected clients](demo://monitoring)

- The view pg\_stat\_activity shows connected clients
- We look at columns usename, client\_addr, application\_name
- We connect the usual way to the database:

#### conn = pgsql.connectdb([[user=pgconf dbname=pgconf host=localhost]])

#### $\hookrightarrow$  [Show connected clients](demo://monitoring)

- The view pg\_stat\_activity shows connected clients
- We look at columns usename, client\_addr, application\_name
- We connect the usual way to the database:

```
conn = pgsql.connectdb([[user=pgconf dbname=pgconf
   host=localhost]])
```
 $\hookrightarrow$  [Show connected clients](demo://monitoring)
#### An application name can be set when connecting:

conn = pgsql.connectdb([[user=pgconf dbname=pgconf host=localhost application\_name=control(room\_red)]])

application\_name=control(room\_red)

 $\hookrightarrow$  [Clients that set their names](demo://monitoring_with_names)

An application name can be set when connecting:

conn = pgsql.connectdb([[user=pgconf dbname=pgconf host=localhost application\_name=control(room\_red)]])

application\_name=control(room\_red)

 $\hookrightarrow$  [Clients that set their names](demo://monitoring_with_names)

An application name can be set when connecting:

conn = pgsql.connectdb([[user=pgconf dbname=pgconf host=localhost application\_name=control(room\_red)]])

#### application\_name=control(room\_red)

 $\hookrightarrow$  [Clients that set their names](demo://monitoring_with_names)

An application name can be set when connecting:

conn = pgsql.connectdb([[user=pgconf dbname=pgconf host=localhost application\_name=control(room\_red)]])

application\_name=control(room\_red)

 $\hookrightarrow$  [Clients that set their names](demo://monitoring_with_names)

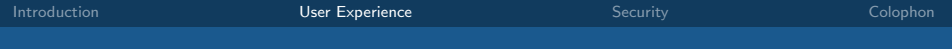

#### Unexpected behaviour

We still use the room capacity monitoring example

 $\hookrightarrow$  [Capacity monitoring](demo://without_reconnect)

 $\sim$   $\sim$ 

 $QQ$ 

Unexpected behaviour

We still use the room capacity monitoring example

 $\hookrightarrow$  [Capacity monitoring](demo://without_reconnect)

 $4.17$ 

 $QQ$ 

## A server restart caused the application to misbehave

```
Connection setup:
```

```
conn = pgsql.connectdb (...)if conn: status() \tilde{} = pgsql. CONNECTION OK then
     print ('Failed to connect to database')
     os. exist(1)e l s e
     updateRoom ( )
     conn: exec('listen' capacity.changed')input \mid d = app : \text{AddInput}(conn : socket(),
          p r o c e s s N o t i f i e s )
end
```

```
app : MainLoop ( )
```
- The application uses the X11 event loop
- It adds an X11 Xtlnput to the raw socket of the database connection to catch asynchronous notifications
- When the remote end closes the socket, this causes an endless loop
- A server restart causes the socket to be closed

- The application uses the X11 event loop
- It adds an X11 Xtlnput to the raw socket of the database connection to catch asynchronous notifications
- When the remote end closes the socket, this causes an endless loop
- A server restart causes the socket to be closed

- The application uses the X11 event loop
- It adds an X11 Xtlnput to the raw socket of the database connection to catch asynchronous notifications
- When the remote end closes the socket, this causes an endless loop
- A server restart causes the socket to be closed

- The application uses the X11 event loop
- It adds an X11 Xtlnput to the raw socket of the database connection to catch asynchronous notifications
- When the remote end closes the socket, this causes an endless loop
- A server restart causes the socket to be closed

#### Connection setup, again

```
conn = pgsql.connectdb (...)
if conn: status() \tilde{=} pgsql. CONNECTION OK then
     print ('Failed to connect to database')
     os. exist(1)else
     updateRoom ( )
     conn: exec ('listen capacity_changed')
     input \mid d = app : \text{AddInput}(conn : socket() \mid d)p r o c e s s N o t i f i e s )
end
```
app : MainLoop ( )

### processNotifies()

```
function process Notifies ()conn : consumeInput ( )
     local n = conn : notifies ()while (n \approx nil) do
          if n: relname() = 'capacity-changed' then
              updateRoom ( )
         end
         n = \text{conn} : \text{nothing}end
end
```
 $209$ 

 $\sim$ 

 $\sim$   $\sim$ 

 $\sim$   $\sim$ 

# The solution: Manage the connection

#### • Watch the connection status

• reset() the connection when needed

#### $\hookrightarrow$  [Server restart, no harm done](demo://with_reconnect)

 $\sim$   $\sim$ 

# The solution: Manage the connection

- Watch the connection status
- reset() the connection when needed

 $\hookrightarrow$  [Server restart, no harm done](demo://with_reconnect)

 $\sim$   $\sim$ 

# The solution: Manage the connection

- Watch the connection status
- reset() the connection when needed

 $\hookrightarrow$  [Server restart, no harm done](demo://with_reconnect)

## Making the connection

```
conn = pgsql.connectdb (...)
if conn: status() \tilde{=} pgsql. CONNECTION OK then
     text Field : Set String (' (Connecting to database)')
    app: AddTimeOut (1000, try Reconnect Database)
else
    updateRoom ( )
    conn: exec ('listen capacity_changed')
     input d = app: AddInput (conn: socket ()),p r o c e s s N o t i f i e s )
end
```
app : MainLoop ( )

```
tryReconnectDatabase()
```

```
function tryReconnectDatalogconn: reset()if conn: status () = p g s q. CONNECTION BAD then
         app: AddTimeOut (1000, try Reconnect Database)
         return
    end
    updateRoom ( )
    input d = app : AddInput (conn : socket () ,p r o c e s s N o t i f i e s )
    conn: exec ('listen capacity_changed')
end
```
# processNotifies(), new version

```
function process Notifies ()conn : consumeInput ( )
     if conn: status () = p g s q. CONNECTION BAD then
         r e connect Database ()
         return
    end
     local n = conn: notifies()while (n \approx nil) do
         if n: relname() = 'capacity_changed' then
              updateRoom ( )
         end
         n = \text{conn} : \text{nothing}end
end
```
 $209$ 

**A THE REAL** 

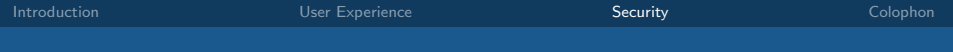

**1** [Introduction](#page-2-0)

2 [User Experience](#page-18-0)

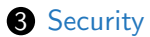

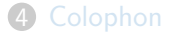

[Practical Tips for BetterPostgreSQL Applications](#page-0-0) Marc Balmer <marc@msys.ch>

<span id="page-55-0"></span>э

→ 重 → → 重 →

4 0 8 → 母  $\sim$   $2Q$ 

# Security at the right layer

- Many applications handle security at the application layer, use only one database login
- Surprise! Software can have bugs. What if the application gets compromised?
- Full access to the application database by the intruder!

# Security at the right layer

- Many applications handle security at the application layer, use only one database login
- Surprise! Software can have bugs. What if the application gets compromised?
- Full access to the application database by the intruder!

# Security at the right layer

- Many applications handle security at the application layer, use only one database login
- Surprise! Software can have bugs. What if the application gets compromised?
- Full access to the application database by the intruder!

- PostgreSQL has a fine grained security system
- Define security at the database layer
- Let the application ,,mirror" the security settings
- Define ,,model" roles with security privileges for distinct areas of an application
- GRANT the ,,model role" to the real users
- Don't let a database administrator account log in

 $\hookrightarrow$  [Webapplication security measures](https://localhost/index.html)

- PostgreSQL has a fine grained security system
- Define security at the database layer
- Let the application ,,mirror" the security settings
- Define ,,model" roles with security privileges for distinct areas of an application
- GRANT the ,,model role" to the real users
- Don't let a database administrator account log in

 $\hookrightarrow$  [Webapplication security measures](https://localhost/index.html)

- PostgreSQL has a fine grained security system
- Define security at the database layer
- Let the application , mirror" the security settings
- Define ,,model" roles with security privileges for distinct areas of an application
- GRANT the ,,model role" to the real users
- Don't let a database administrator account log in

 $\hookrightarrow$  [Webapplication security measures](https://localhost/index.html)

- PostgreSQL has a fine grained security system
- Define security at the database layer
- Let the application , mirror" the security settings
- Define ,,model" roles with security privileges for distinct areas of an application
- GRANT the ,,model role" to the real users
- Don't let a database administrator account log in

 $\hookrightarrow$  [Webapplication security measures](https://localhost/index.html)

- PostgreSQL has a fine grained security system
- Define security at the database layer
- Let the application , mirror" the security settings
- Define ,,model" roles with security privileges for distinct areas of an application
- GRANT the ,,model role" to the real users
- Don't let a database administrator account log in

 $\hookrightarrow$  [Webapplication security measures](https://localhost/index.html)

- PostgreSQL has a fine grained security system
- Define security at the database layer
- Let the application , mirror" the security settings
- Define ,,model" roles with security privileges for distinct areas of an application
- GRANT the ,,model role" to the real users
- Don't let a database administrator account log in

 $\hookrightarrow$  [Webapplication security measures](https://localhost/index.html)

- PostgreSQL has a fine grained security system
- Define security at the database layer
- Let the application , mirror" the security settings
- Define ,,model" roles with security privileges for distinct areas of an application
- GRANT the ,,model role" to the real users
- Don't let a database administrator account log in

#### $\hookrightarrow$  [Webapplication security measures](https://localhost/index.html)

## Deny database administrator login

```
conn = pgsql.connectdb (...)
res conn: exec ('select rolsuper from pg_roles
    \ldots 'where rolname = current user')
if res: ntuples () != 1 then
        − No result, fail login
        os. exist(1)end
if res: getvalue (1, 1) = 't' then
        −− db superuser, fail login
        os. exist(2)end
```
 $209$ 

a masa mas

# Mirror user privileges in the application

```
res = conn : exec (SELECT groname FROM pg_group
    WHERE (
         SELECT usesysid FROM pg_user
         WHERE usename = current user
    ) = ANY (grolist)
\overline{\phantom{a}}for n = 1, res: ntuples () do
         − use role membership to adjust UI
         - has role (res : get value (n, 1))
end
```
 $209$ 

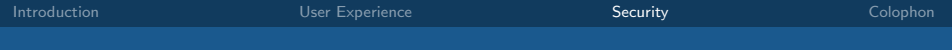

### User input

An all time classic...

 $\hookrightarrow$  [Data entry application](demo://sql_injection)

 $4.171$ 

 $\sim$ 

∢母

э

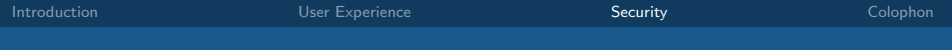

### User input

An all time classic...

 $\hookrightarrow$  [Data entry application](demo://sql_injection)

 $4.171$ 

 $\overline{A}$  $\sim$ 

## The code

```
function insert Data()conn: exec(string:format([INSERT INTO person (firstname, lastname, town)
     VALUES ( '%s ' , '%s ' , '%s ' )
     \prod,
     gui.entry.firstname: GetString (),
     gui.entry.lastname: GetString (),
     gui.entry.town: \mathsf{GetString}\left(\begin{array}{c}1\end{array}\right)end
```
## Good SQL

```
local a = 'Marc'local b = 'Balmer'local c = 'Base'conn: exec(string:format([INSERT INTO person (firstname, lastname, town)
VALUES ( '%s ' , '%s ' , '%s ' )
a, b, c)
```
INSERT INTO person (firstname, lastname, town) VALUES ('Marc', 'Balmer', 'Basel')

 $200$ 

→ イラン イヨン イラン
## Good SQL

```
local a = 'Marc'local b = 'Balmer'local c = 'Base!'conn: exec(string:format([1])INSERT INTO person (firstname, lastname, town)
VALUES ( '%s ' , '%s ' , '%s ' )
a, b, c)
```
INSERT INTO person (firstname, lastname, town) VALUES ('Marc', 'Balmer', 'Basel')

 $\Omega$ 

スラメスラメー

[Introduction](#page-2-0) [User Experience](#page-18-0) [Security](#page-55-0) [Colophon](#page-94-0)

 $4.17$ 

∢母

э  $\sim$ 

 $\sim$ 

#### Malicious Input

# $')$ ; truncate person;

[Practical Tips for BetterPostgreSQL Applications](#page-0-0) Marc Balmer <marc@msys.ch>

 $QQ$ 

#### Malicious SQL

```
local a = 'Steve'local h = 'B'local c = "'); truncate person; -"
conn: exec(string:format([INSERT INTO person (firstname, lastname, town)
VALUES ( '%s ' , '%s ' , '%s ' )
a, b, c)
```
INSERT INTO person (firstname, lastname, town) VALUES ('Steve', 'B.', ''); truncate person;  $--'$ )

#### Malicious SQL

```
local a = 'Steve'local b = 'B'local c = "'); truncate person; -"
conn: exec(string:format([1])INSERT INTO person (firstname, lastname, town)
VALUES ( '%s ' , '%s ' , '%s ' )
a, b, c)
```
INSERT INTO person (firstname, lastname, town) VALUES ('Steve', 'B.', ''); truncate person;  $-\$ ')

 $4.17$ 

# Solution 1/2: Escaping input

#### The same application, but this time the input is escaped

 $\rightarrow$  [Data entry application, with input escaping](demo://input_escaping)

[Practical Tips for BetterPostgreSQL Applications](#page-0-0) Marc Balmer <marc@msys.ch>

 $QQ$ 

 $4.17$ 

# Solution 1/2: Escaping input

The same application, but this time the input is escaped

 $\hookrightarrow$  [Data entry application, with input escaping](demo://input_escaping)

 $QQ$ 

#### Inserting data with escaping

```
function insert Data()conn: exec(string:format([INSERT INTO person (firstname, lastname, town)
    VALUES ( '%s ' , '%s ' , '%s ' )
    11,
    conn: \n  escape(gui.e.ntry.firstname: \n  GetString(),
    conn: \n    escape(gui.entry.lastname:\n    GetString()),
    conn: escape(gui.entry.town: GetString()))
end
```
Nice try, but...

```
local a = 'Steve'local h = 'B'local c = "'); truncate person; -"
conn: exec(string:format([INSERT INTO person (firstname, lastname, town)
VALUES ( '%s ' , '%s ' , '%s ' )
```

```
conn: \texttt{escape}(a), conn: \texttt{escape}(b), conn: \texttt{escape}(c)
```
INSERT INTO person (firstname, lastname, town) VALUES  $('Steve', 'B.'', '')$ ; truncate person;  $--')$ 

#### Nice try, but...

```
local a = 'Steve'local b = 'B'local c = "'); truncate person; -"
conn: exec(string:format([1])INSERT INTO person (firstname, lastname, town)
VALUES ( '%s ' , '%s ' , '%s ' )
conn: \texttt{escape}(a), conn: \texttt{escape}(b), conn: \texttt{escape}(c)
```
INSERT INTO person (firstname, lastname, town) VALUES ('Steve', 'B.', '''); truncate person;  $-\frac{1}{2}$ 

# Solution 2/2: Using prepared statements

#### The same application, but a prepared statement is used

 $\hookrightarrow$  [Data entry application, with prepared statements](demo://secure_input)

# Solution 2/2: Using prepared statements

The same application, but a prepared statement is used

 $\hookrightarrow$  [Data entry application, with prepared statements](demo://secure_input)

Inserting data with prepared statements, preparation step

```
function prepareConnection()
    conn: <b>prepare</b> ( 'safe-entry ', []INSERT INTO person (firstname, lastname, town)
    VALUES ( $1 , $2 , $3 )
    \prod, '', '', '')
end
```
Inserting data with prepared statements, execution step

```
function insert Data()conn: execPrepared ('safe_entry',
         gui.entry.firstname: GetString (),
         gui. entry. lastname: \mathsf{GetString}(),
         gui. entry. town: \mathsf{GetString}()
```
end

## More advantages of prepared statements

- The statement is parsed only in the preparation step
- The query plan and optimizations are done in the preparation step
- $\rightarrow$  There is no setup time in the execution step

 $\Omega$ 

## More advantages of prepared statements

- The statement is parsed only in the preparation step
- The query plan and optimizations are done in the preparation step
- $\rightarrow$  There is no setup time in the execution step

 $\Omega$ 

## More advantages of prepared statements

- The statement is parsed only in the preparation step
- The query plan and optimizations are done in the preparation step
- $\rightarrow$  There is no setup time in the execution step

4 0 8 a.

#### More attack vectors

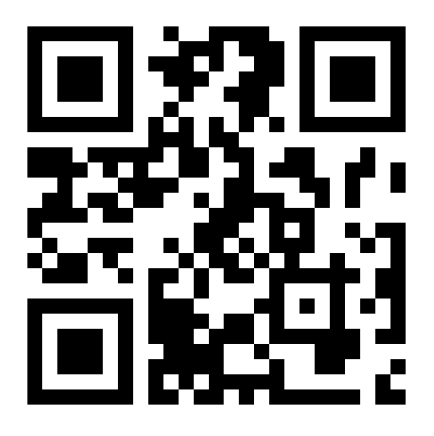

- Whenever SQL is composed, extra care is needed
- \*ALL\* input must be sanitized
- Even when coming from sources we assume safe (Scanners etc.)
- Ever!
- Ever!

- Whenever SQL is composed, extra care is needed
- \*ALL\* input must be sanitized
- Even when coming from sources we assume safe (Scanners etc.)
- Ever!
- Ever!

- Whenever SQL is composed, extra care is needed
- \*ALL\* input must be sanitized
- Even when coming from sources we assume safe (Scanners etc.)
- Ever!
- Ever!

- Whenever SQL is composed, extra care is needed
- \*ALL\* input must be sanitized
- Even when coming from sources we assume safe (Scanners etc.)
- Ever!
- Ever!

- Whenever SQL is composed, extra care is needed
- \*ALL\* input must be sanitized
- Even when coming from sources we assume safe (Scanners etc.)
- Ever!
- Ever!

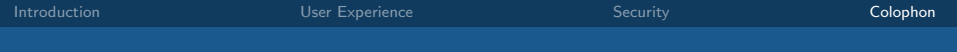

**1** [Introduction](#page-2-0)

**2** [User Experience](#page-18-0)

**3** [Security](#page-55-0)

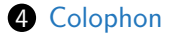

<span id="page-94-0"></span>∍

 $2Q$ 

3. 母

 $\sim$  $\mathcal{A}$  . 造  $\,$ 

4 0 8

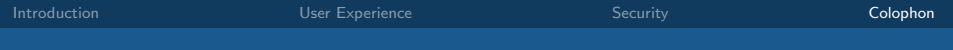

### Questions?

[Practical Tips for BetterPostgreSQL Applications](#page-0-0) Marc Balmer <marc@msys.ch>

目

 $299$ 

K ロ ▶ K 御 ▶ K 君 ▶ K 君 ▶

#### Source code & Contact

#### The Lua interface to PostgreSQL

<https://github.com/mbalmer/luapgsql/>

#### **Contact**

Email: marc@msys.ch, mbalmer@NetBSD.org, m@x.org Twitter: @mbalmer IRC: mbalmer on freenode.net, #postgresql, #postgresql-de

<http://www.vnode.ch/>

 $\Omega$